## Data Import MIX{WILD} Cheatsheet

## **.CSV files (Instructions for formatting your dataset)**

- 1. The dataset should be a **.CSV file** with variable names in the **first row**.
- 2. Data should be in the **long format** and sorted ascending or descending by **ID number**.
- 3. Missing values should **not be blank or periods (.)** and should be coded as **numerical values** only in the data.

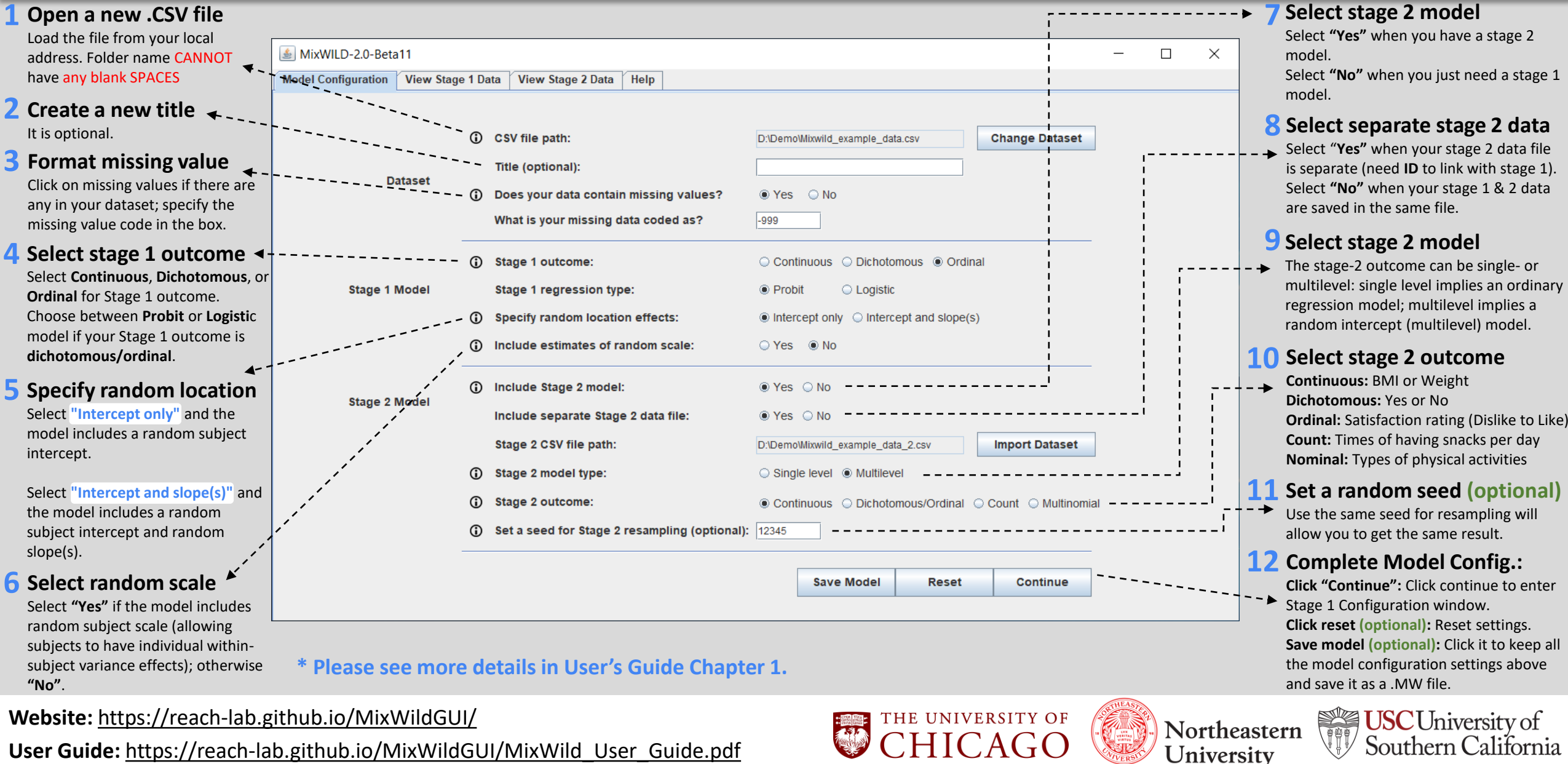

**User Guide:** [https://reach-lab.github.io/MixWildGUI/MixWild\\_User\\_Guide.pdf](https://reach-lab.github.io/MixWildGUI/MixWild_User_Guide.pdf)